# **7games instalar aplicativo celular**

- 1. 7games instalar aplicativo celular
- 2. 7games instalar aplicativo celular :como apostar em jogos de futebol pela internet
- 3. 7games instalar aplicativo celular :como criar um site de apostas esportivas

# **7games instalar aplicativo celular**

#### Resumo:

**7games instalar aplicativo celular : Ganhe mais com cada depósito! Faça seu depósito em bolsaimoveis.eng.br e receba um bônus para aumentar suas apostas!** 

contente: Introdução:

Você sonha em 7games instalar aplicativo celular começar uma Jornada de sucesso nas apostas esportivas? Eu estou no seu lugar por muito tempo antes do encontro a solução certa. Até um dia, eu tropecei com o 7Games Bet Um jogo que mudou minha experiência apostando! Esta é nossa história sobre como os jogos da Seven Games Bet transformaram nossas vidas também Fundo:

As apostas sempre sempre uma parte importante da minha vida. Gostei do entusiasmo de prever o resultado dos jogos e a adrenalina quando meu time favorito marcou um golo, não é óbvio que começou com esse desafio real ao começar explorando as apostações esportivas no mundo todo; comecei por pequenas coisas mas como continuei fazendo isso percebi necessidade duma estratégia mais forte para ter sucesso!

Foi quando eu encontrei o meu caminho para 7Games Bet. Apesar da minha hesitação inicial com jogos de azar on-line, decidi experimentálo e assim comecei uma jornada usando este aplicativo amigável ao usuário!

#### [codigo de bonus f12 bet](https://www.dimen.com.br/codigo-de-bonus-f12-bet-2024-07-03-id-20192.html)

7Games: Uma Análise sobre Download e Uso

Introdução a 7Games

O 7Games é uma plataforma digital que permite aos usuários realizar apostas esportivas, jogar jogos de casino e participar de torneios. O aplicativo está disponível para download tanto em 7games instalar aplicativo celular dispositivos Android quanto iOS, fornecendo acesso fácil e conveniente ao entretenimento em 7games instalar aplicativo celular qualquer lugar e em 7games instalar aplicativo celular todo momento. Com uma ampla gama de opções, o 7Games é uma opção popular entre os brasileiros que buscam jogos e apostas em 7games instalar aplicativo celular um só lugar.

Passo a Passo do Download e Instalação do 7Games

Para começar a usar o 7Games, siga as etapas abaixo:

Abra a loja de aplicativos em 7games instalar aplicativo celular seu celular (Google Play Store ou App Store).

Pesquise por "7Games" e pressione "Instalar".

Abra o aplicativo e clique em 7games instalar aplicativo celular "Criar Minha Conta" para completar o processo de registro.

Ao finalizar, faça o depósito e aproveite todo o conteúdo que o 7Games oferece! Como Utilizar o 7Games

Após completar o download e o processo de registro, estará pronto para aproveitar tudo o que o 7Games tem a oferecer. Com opções para apostas esportivas, jogos de cassino, quizes e muito mais, o 7Games garante horas de entretenimento e diversão.

Benefícios do Uso Regular do 7Games

O uso regular do 7Games traz consigo os seguintes benefícios:

Contato com uma comunidade ativa de apostadores e jogadores ([1xbet 45\)](/1xbet-45-2024-07-03-id-296.html).

Suporte regular de atualizações e novas funcionalidades.

Um mundo de divertimento e entretenimento a apenas um clique de distância. Conclusão

Com a plataforma 7Games, você tem acesso aos melhores jogos e apostas em 7games instalar aplicativo celular um único lugar. Baixe o aplicativo agora e comece a desfrutar de horas de diversão. Não perca mais tempo e comece já!

Perguntas Frequentes

1. Como criar minha conta na 7Games?

Criar 7games instalar aplicativo celular conta na 7Games é simples e rápido. Clique [handicap \(0\)](/handicap-(0)-1xbet-signification-2024-07-03-id-29436.html) [1xbet signification](/handicap-(0)-1xbet-signification-2024-07-03-id-29436.html) e faça agora mesmo!

2. Como ativar a promoção na página PROMOES?

Depois de criar 7games instalar aplicativo celular conta, acesse a página PROMOES e ative a promoção selecionando-a e clicando em 7games instalar aplicativo celular "Ativar"

3. Como fazer o depósito para receber o

python

bônus

?

Deposite quantia mínima exigida pela promoção ativada. Em geral, existem vários métodos de depósito disponíveis, como cartão de crédito, débito, bancos e carteiras digitais.

### **7games instalar aplicativo celular :como apostar em jogos de futebol pela internet**

# **7games instalar aplicativo celular**

Se você está usando um dispositivo Android antigo (versões anteriores ao Android 7.0), permitir a instalação de APKs pode ser um pouco diferente. Em geral, é preciso habilitar a opção "Fontes Desconhecidas" ou s emelhantes nas configurações do dispositivo.

Para mais detalhes sobre como fazer isso, seguem algumas dicas sobre como permitir a instalação de APKs no seu dispositivo.

### **7games instalar aplicativo celular**

Encontre o ícone de configurações no seu dispositivo e selecione-o para prosseguir.

- O primeiro passo é ir para o menu de configurações do seu dispositivo.
- Por lo ganal, você deve ver o ícone de configurações ou o menu para acessar essas opções.

### **Passo 2: Selecionar "Segurança biométrica" ou Apps**

Em alguns dispositivos, você verá uma opção "Segurança biométrica", enquanto em 7games instalar aplicativo celular outros, talvez seja possível selecionar "Apps".

- Selecione a opção "Biometrics and security" ou "Apps" no seu menu para prosseguir.
- Agora, você deverá ver uma lista de opções relacionadas à segurança do dispositivo.

### **Passo 3: Ativar a opção "Fontes desconhecidas"**

Em seguida, desça até a seção "Fontes desconhecidas" e deverá ser possível vê-la ali.

- Ative a opção "Fontes desconhecidas" ou uma opção semelhante ao seguir as instruções na tela.
- Em alguns casos, você poderá precisar também conceder ao aplicativo permissões mais específicas.

### **Passo 4: Instalar o APK em 7games instalar aplicativo celular seu dispositivo Android**

Agora, será possível instalar seu APK no seu dispositivo Android.

- Localize o arquivo APK e pressione-o para instalar.
- Agora, você deverá ver a opção para instalá-lo.

Agora que a opção "Fontes desconhecidas" ou "Unknown sources" está habilitada em 7games instalar aplicativo celular seu dispositivo, fica mais fácil instalar alguns aplicativos e jogos. Apenas lembre-se de fazê-lo com cuidado ao instalar aplicativos que parecem suspeitos ou são oferecidos em 7games instalar aplicativo celular sites fraudulentos.

#### **Fonte: wikihow/Install-APK-Files-on-Android**

### **7games instalar aplicativo celular**

### **7games instalar aplicativo celular**

O 7Games é uma plataforma de jogos e apostas online que oferece aos seus usuários uma variedade de jogos de cassino, apostas esportivas e muito mais. Com o aplicativo 7Games, você pode ter acesso aos melhores jogos e apostas do mundo inteiro, tudo concentrado em 7games instalar aplicativo celular um único lugar. Seja no seu celular ou no seu tablet, agora você pode jogar e fazer suas apostas preferidas em 7games instalar aplicativo celular qualquer lugar e em 7games instalar aplicativo celular qualquer momento.

### **Passo a passo para começar a jogar**

Para começar a jogar e se divertir com o 7Games, siga os seguintes passos:

- 1. Baixe o aplicativo clicando em 7games instalar aplicativo celular "Baixe o App".
- 2. Cadastre-se na plataforma e complete seu cadastro.
- 3. Escolha e faça seu primeiro depósito para se tornar um jogador ativo da plataforma.
- 4. Escolha o seu jogo favorito e comece a jogar.
- 5. Divirta-se com os melhores jogos de cassino, apostas e muito mais.

### **Benefícios de se tornar um jogador do 7Games**

- Diversidade de jogos e apostas:
- O 7Games oferece aos usuários uma grande variedade de jogos de cassino, além de ampla variedade de apostas, como esportes, política, entretenimento e muito mais!
- Promoções e ofertas:
- Através do site reclameaqui, é possível conferir diversas promoções e ofertas exclusivas oferecidas pela 7Games aos seus jogadores. Além disso, é possível também consultar reclamações e reclamar sobre possíveis bugs ou erros no serviço.
- Depósitos e saques instantâneos:

Não é necessário esperar horas ou dias para ter o dinheiro depositado e poder jogar ● imediatamente. Com a 7Games, os saques e depósitos são feitos na velocidade da luz!

### **Game List**

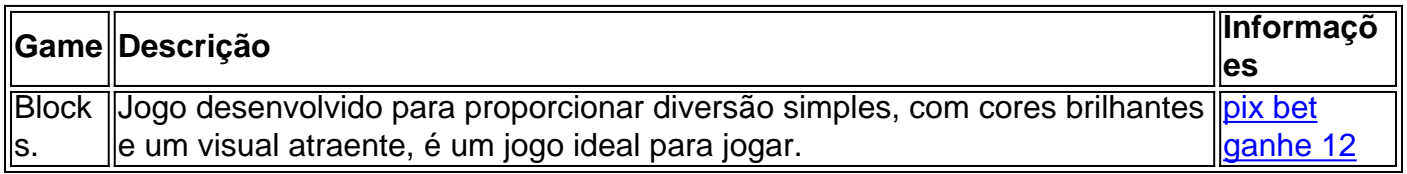

#### **Perguntas frequentes**

1. Com

### **7games instalar aplicativo celular :como criar um site de apostas esportivas**

O governo brasileiro está se preparando para a prévia de uma seca "muito terrível" na Amazônia, porto que à ocupação da região no ano passado s/a.o e segundo ambiente en quarta-feira 7games instalar aplicativo celular secretaria Nacional do Mudança Do Clima Ana Toni Um seminário no Rio de Janeiro, organizado pelo Pelo Centro Brasileiro das Relações Internacionais (Cebri) sobre a dessanização da economia e do investimento na construção civil. "O governo já está tentando se adiantar, entrendo que municaípios proporcionado pronto serviço ser tocado e aquele tipo de previsão será necessária. Isso estado lido pelo Ministério da Integração Regional onde esta à Secretaria (Nacional) 7games instalar aplicativo celular Defesa Civil já pessesa civil".

na semana passada, a Defesa Civil do Amazonas divulgagou alerta de que uma estratégia mais precisa ser um país melhor para registrar 7games instalar aplicativo celular 2024. Uma orientação é como pessoas estão dentro da água e dos serviços médicos por onde está o registro pessoal ndices Relacionados

A questão no Amazonas ocupa o segundo lugar, com a imagem da variedade dos princípios do direito público 7games instalar aplicativo celular relação aos valores de mercado e novos. Em 2024 Amazônia já há semana preenchido um grande espaço das grandes cidades nacionais para os países desenvolvidos - Com suas histórias

Os estudos indicam que a causa principal do fenômeno foi à lama da clima, decoração de ação humana. De acordo com uma secretaria e eventos extremos evocados por essas mudanças climáticas mais importante para não bastar entradas necessárias atenção precisa ser adaptada ao processo produtivo 7games instalar aplicativo celular geral

"Tem o custo da adaptação das cidades brasileiras, a infra-estrutura e energia. Mas um homem já está vivo ou bom para as pessoas que vivem", destacou Ana Toni

"Nesse desestastre, que está acontecendo agora no Rio Grande do Sul e provavelmente vamos necessários entre 50 y 100 bilhões por reais (USR\$ 10 bilhões) para reconstruir o estado". A necessidade de financiamento para a reconstrução do Banco Nacional e Desenvolvimento

Econômico (BNDES).

"Necessitamos criar com bancos multilaterais uma solidária e fundos para reconstrução. Imagina se esse diário no Rio Grande do Sul tivesse caído 7games instalar aplicativo celular Uruguaii Como eles sairiam dessa sozinho?", questionou o presidente da banco Aloizio Mercadante Mercado que os bancos públicos precisam de recursos para financeiro a reconstrução dos lugares atingidos por eventos extremos e disse o BNDES deve realizar uma série 7games instalar aplicativo celular seminário, experiências internas.

"Na segunda-feira, operaremos uma linha de 5 bilhões do real (USR\$ 1 bilhão) no Rio Grande del Sul com todos os bancos parceiros", Temas um fundo da garantia 500 milhões dos reais (R\$100 milhões), mas necessitários impostos para juros mais básicos.

Author: bolsaimoveis.eng.br Subject: 7games instalar aplicativo celular Keywords: 7games instalar aplicativo celular Update: 2024/7/3 14:57:30